# **Ćwiczenie 27 (domowe)**

# **Prędkość dźwięku w powietrzu – instrukcja wykonania**

*Roman Kokoszka*

Pomiar prędkości rozchodzenia się dźwięku w powietrzu, do wykonania w domu, jest wariacją metody podanej przez niemieckiego fizyka Georga Hermanna Quincke. Metoda ta polegała na zmianie wysokości słupa powietrza, w którym rozchodziła się fala akustyczna o określonej częstotliwości. Przy odpowiednio dobranej wysokości słupa powietrza dochodziło do zjawiska rezonansu, który można było zaobserwować jako wyraźny wzrost głośności słyszanego dźwięku. W obecnym ćwiczeniu w celu uzyskania rezonansu, zamiast zmieniać wysokość słupa powietrza przy ustalonej częstotliwości, będziemy zmieniać częstotliwość przy ustalonej wysokości słupa powietrza.

Ćwiczenie polega na badaniu zjawiska rezonansu zachodzącego w słupie powietrza zawartego w tubie. Do komputera podłączamy głośnik i mikrofon. Z głośnika, którego membrana znajduje się na wprost wylotu kartonowej tuby płynie dźwięk (sinusoidalna fala akustyczna). Jej częstotliwość zmieniamy w zainstalowanej na komputerze aplikacji generującej sygnał sterujący głośnikiem. Odbierany przez mikrofon sygnał jest rejestrowany i analizowany przy pomocy FFT - szybkiej transformaty Fouriera w kolejnej aplikacji. W pobliżu czestotliwości rezonansowych tuby rejestrujemy wyraźny wzrost głośności dźwięku, widoczny jako wzrost wartości FFT. Wartości FFT w przedziale analizowanych częstotliwości odczytujemy z okna programu, tworząc wykres poziomu sygnału od częstotliwości.

## **Przyrządy:**

1. Tuba

Rolę rury o określonej długości pełni tekturowa tuba o kształcie walca. W trakcie testów zastosowano sztywną tubę o długości 30 cm i średnicy 7 cm, która służyła do przechowywania dokumentów. Można wykorzystać również tuby po artykułach spożywczych lub wykonać ją samodzielnie z tektury lub kartonu. Wymiary nie są krytyczne, średnica jej powinna być porównywalna ze średnicą membrany głośnika. Tuba powinna być sztywna. Przy zbyt krótkiej tubie kolejne harmoniczne będą miały zbyt wysokie częstotliwości, uniemożliwiające pomiar.

2. Komputer z zainstalowaną aplikacją generująca dźwiękowy sygnał sinusoidalny sterujący głośnikiem oraz drugą aplikacją do rejestracji i analizy widma sygnału otrzymanego z mikrofonu (przy pomocy FFT, która zapisuje odebrany sygnał dźwiękowy rozłożony na poszczególne częstotliwości)

W trakcie testów korzystano z jednego z wielu dostępnych w internecie generatorów, generator ze strony internetowej: [https://www.szynalski.com/tone](https://www.szynalski.com/tone-generator/)[generator/.](https://www.szynalski.com/tone-generator/)

Jako aplikacji rejestrującej i przetwarzającej otrzymany sygnał użyto programu Zelscope, dostępna jest 14-dniowa wersja testowa (ewentualnie można użyć aplikacji Spectroid na smartfon).

3. Głośnik komputerowy podłączony do wyjścia audio komputera.

Średnica membrany głośnika powinna być porównywalna ze średnicą tuby, co należy uwzględnić przy jej konstrukcji. Głośnik umieszczono kilka milimetrów nad wylotem tuby (zdjęcie). Odległość została dobrana empirycznie, kierując się jakością sygnału otrzymanego w trakcie prób.

W roli źródła dźwięku można też zastosować smartfon z aplikacją Google Play, np. Frequency Generator.

4. Mikrofon podłączony do wejścia mikrofonowego komputera.

Przykładowy zestaw pomiarowy przedstawia *Zdjęcie 1*

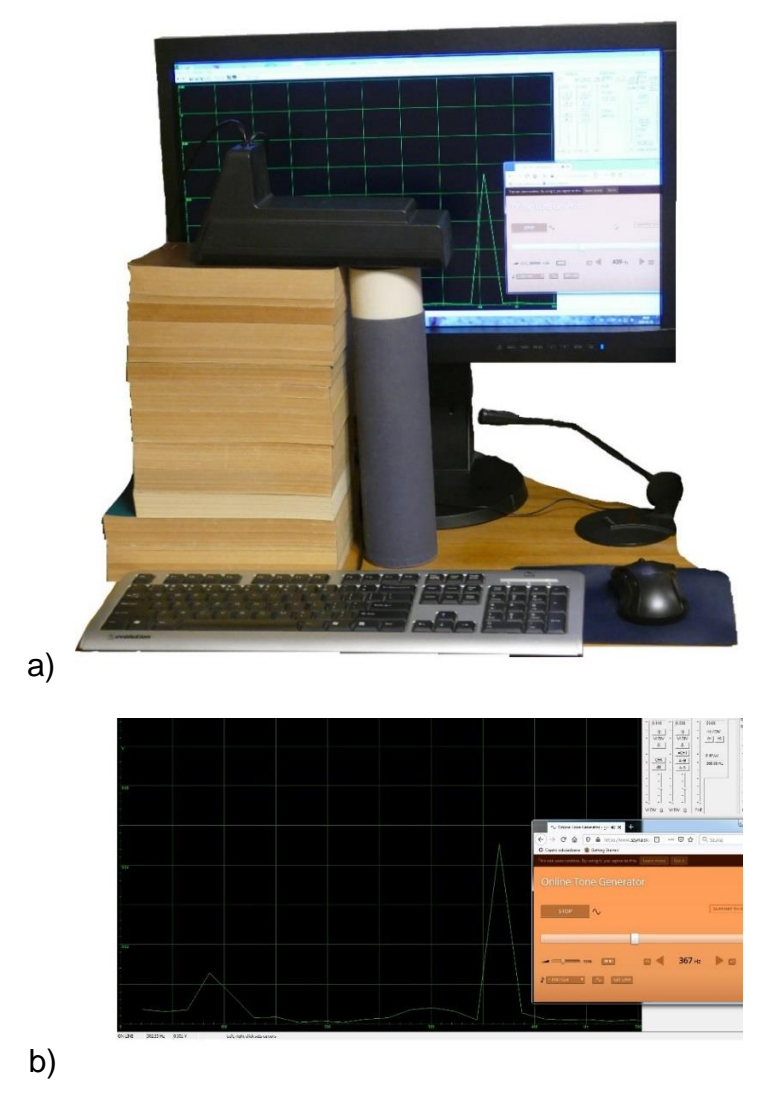

Zdjęcie 1: a) Przykładowy zestaw eksperymentalny: głośnik leży na "statywie" *z książek bezpośrednio nad tubą. Obok stoi mikrofon. Na ekranie komputera widać w jednym oknie oprogramowanie generatora drgań, a w drugim okno programu Zelscope. b) Zrzut ekranu.*

#### **Wykonanie ćwiczenia:**

1. Oszacowanie wartości częstotliwości fal stojących dla tuby użytej w doświadczeniu. Biorąc pod uwagę wymiary tuby oraz wzór<sup>1</sup> , (*1*), obliczyć częstotliwości kolejnych trzech lub czterech fal stojących powstałych w tubie (*Rysunek 1*) , poczynając od najniższej, czyli najniższego dźwięku.

$$
f = \frac{nv}{4(L+0,4d)}\tag{1}
$$

gdzie *f* - częstotliwość rezonansu w tubie zamkniętej jednostronnie, *n* - liczba naturalna nieparzysta, - prędkość dźwięku w powietrzu, *L* - długość tuby, *d* - średnica tuby.

W obliczeniach można przyjąć przybliżoną wartość prędkości dźwięku w powietrzu 340 m/s (ewentualnie można zmierzyć temperaturę w pokoju i wyliczyć tę prędkość ze wzoru (*2*)).

$$
v = v_0 \sqrt{\frac{T}{T_0}}
$$
 (2)

 $v_0$  – prędkość dźwięku w powietrzu w temperaturze 0°C,  $T_0$  = 273,15 K,  $v_0$  = 331,5 m/s,  $T$  – temperatura pomiaru.

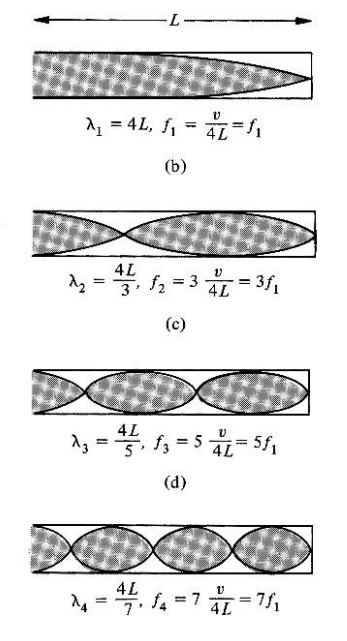

*Rysunek 1: Kolejne harmoniczne dla jednostronnie zamkniętej rury<sup>2</sup> . (L – długość rury, fn- kolejne częstotliwości rezonansowe -tzw. harmoniczne). Uwaga: fala dźwiękowa jest falą podłużną, więc na rysunku pokazane są nie przemieszczenia, ale wartości amplitud przemieszczeń cząsteczek powietrza odpowiadające danemu punktowi.*

<sup>&</sup>lt;sup>1</sup> [https://en.wikipedia.org/wiki/Acoustic\\_resonance#cite\\_note-Jaap-3.](https://en.wikipedia.org/wiki/Acoustic_resonance#cite_note-Jaap-3) We wzorze jest uwzględniona poprawka na to, że długość rury nie jest znacznie większa niż jej średnica.

<sup>&</sup>lt;sup>2</sup> "Introductory College Physics", Atam P. Arya, Collier Macmillan International Editions, 1979

W badaniach testowych otrzymane częstotliwości znajdowały się w przedziale od kilkuset Hz do kilku tysięcy Hz, jest to pasmo akustyczne, a więc pasmo pracy zarówno głośnika jak i mikrofonu. Przy zbyt krótkiej tubie kolejne harmoniczne znajdą się powyżej pasma słyszalnego. Szacunki ułatwiają wykonanie ćwiczenia, ponieważ umożliwiają wcześniejsze określenie spodziewanych przedziałów częstotliwości, w których znajdują się rzeczywiste częstotliwości rezonansowe.

2. Pomiary wstępne

Po uruchomieniu programu generatora oraz programu rejestrującego (np. Zelscope) należy przeskanować zakresy częstotliwości wokół oszacowanych, znajdując empirycznie częstotliwości rezonansowe. Poziom dźwięku należy ustalić, kierując się stosunkiem sygnału do szumu, czyli wartością FFT w rezonansie do wartości poza częstotliwością rezonansową.

3. Pomiar zależności poziomu sygnału dźwięku od częstotliwości

Pomiar poziomu sygnału dźwięku należy wykonać co około 10 Hz w przedziale częstotliwości wokół wartości rezonansowej. Po usunięciu tuby należy powtórzyć pomiary dla tych samych częstotliwości, bez zmiany wysokości natężenia dźwięku.

Drugi przebieg umożliwia określenie akustycznego tła: zakłócających pomiar rezonansów głośnika, pulpitu, itp.

- 4. Powtórzyć punkt 3 dla kolejnych częstotliwości rezonansowych.
- 5. Proszę zrobić selfie z aparaturą zamiast podpisu asystenta w protokole.

## **Opracowanie wyników:**

- 1. Sporządzić wykres wartości poziomu sygnału (w jednostkach własnych aplikacji) w zależności od częstotliwości dla badanej tuby oraz dla tła.
- 2. Sporządzić wykres wysokości sygnału po odjęciu tła. Odczytać częstotliwości rezonansowe.
- 3. Sporządzić wykres zależności częstotliwości rezonansowej od numeru kolejnej harmonicznej. Proszę zwrócić uwagę, że dla rury zamkniętej z jednej strony pozostają tylko nieparzyste harmoniczne. Metodą najmniejszych kwadratów dopasować do otrzymanych punktów prostą i wyznaczyć w ten sposób częstotliwość, którą następnie wykorzystujemy do
- wyliczenia prędkości dźwięku w powietrzu. 4. Oszacować niepewność otrzymanej prędkości dźwięku w powietrzu przy danej temperaturze.
- 5. Przedyskutować wyniki.